$5: B > \mathcal{Q}$  K:  $20 = 0 \text{ A}; > 2$ 

/7K:: CAA:89  $" @ C4 > 5 < : > A B L:$ 4 7.5.  $$> @<0$  :  $>= B @>$ ; O  $-:70 < 5=$ 

 $1@07 > 20B5$ ; L = 00  $?@ > 3$ : @ 0 < < 0 ["5>@5B8G5A:0O 8 M:A?5@8](http://physics.itmo.ru/ru/study-bachelors/applied-and-technical-physics)<5=B0;L=0O [D878:](http://physics.itmo.ru/ru/study-bachelors/applied-and-technical-physics)0 6 A5<5AB@

@5@5:2878BK:  $= D > \textcircled{2} < 0 B 8:0$ 

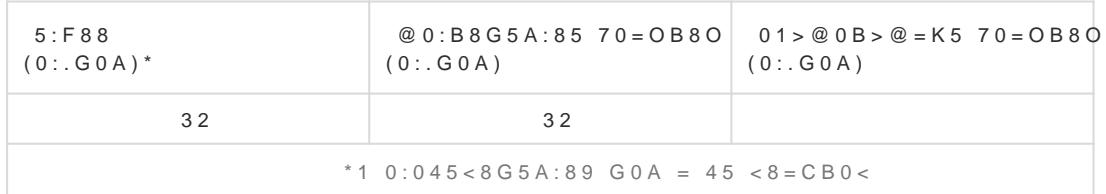

 $0 = K9 : C @ A ? > A2O15 = ? @ > 3 @ 0 << 8 @ > 20 = 8N = 0 07K: 0E C 8 C++, 0 B0: 65 @ 01 > B5 2 UNIX ? > 4 > 1$  $C45$ ;O5BAO D>@<8@>20=8N 107>2KE =02K:>2 @07@01>B:8 8 ?@>5:B8@>20=8O . !;CH0B5;8 ?>;C ?@>F5AA @07@01>B:8 87=CB@8, AB0BL =0AB>OI8< C++ @07@01>BG8:><, 8A?>;L7CO A>2@5<5 A;CH0B5;8 A<>3CB ?@>GC2AB2>20BL 2AN AB@>3>ABL 454;09=>2 8 =03@C7:C 2 2845 ;01>@0B>@=

# 6 семестр

## **С++ и UNIX системы**

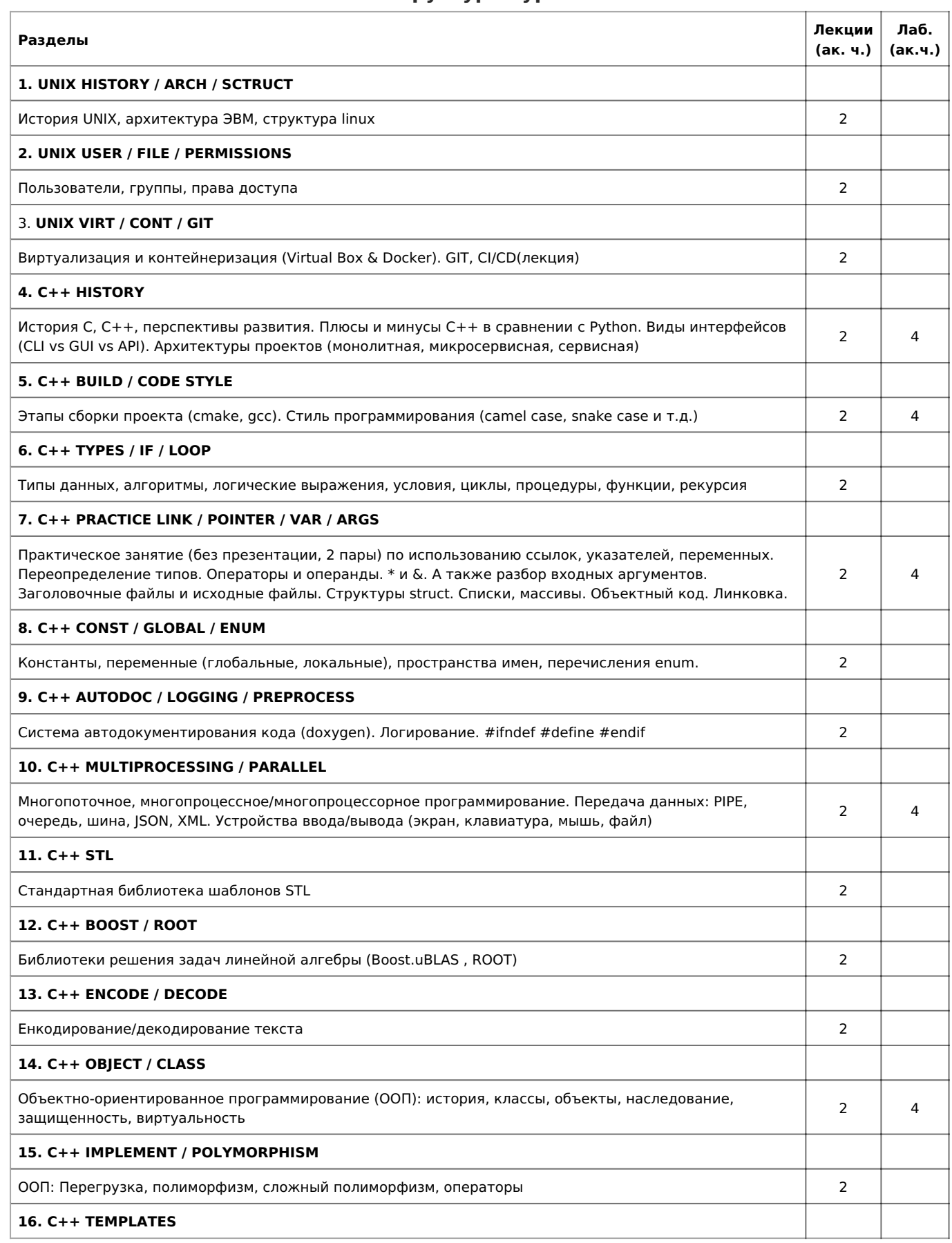

## **Структура курса**

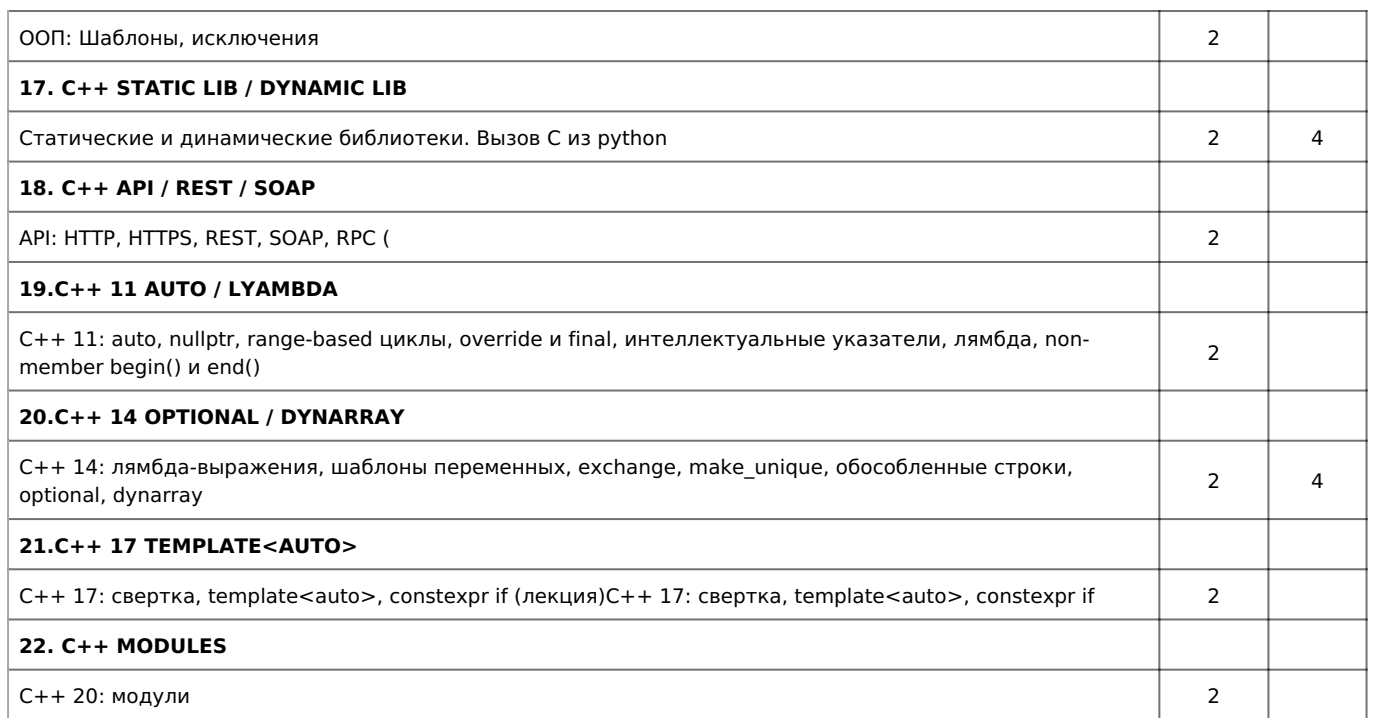

Перечень лабораторных работ:

1. UNIX знакомство: useradd, nano, chmod, Docker, GIT, CI, CD

2. C++ и Python сравнение производительности: Компиляция, функции, аргументы, строки, сравнение скоростных характеристик C++ и Python

3. C++ алгоритмы: CLI Калькулятор вещественных чисел +, -, ^, . Реализация с использованием только функций, условий, циклов, + и -. Вид команд в консоли: calc plus / minus / power; Ханойская башня, результат корректной последовательности записать в двусвязный список. Использовать new и delete.

4. C++ многопоточность: Распределенные математические вычисления (Boost.uBLAS, ISON, XML, PIPE)

5. С++ ООП: Объектное моделирование математических задач

6. C++ web socket: Сетевое взаимодействие по HTTP, REST, SOAP

7. C++ и Python: Интеграция C++ вычислений в Python

## Рекомендуемые ресурсы

- 1. Страуструп, Программирование, Принципы и практика с использованием C++ 2-е изд.: Пер. с англ. М.: ООО И.Д. Вильямс, 2016. - ISBN: 978-5-8459-1949-6. https://b-ok.org/book/2656798/357f29
- 2. Стивен Прата. Язык программирования C++. Лекции и упражнения 6-е изд. : Пер. с англ. М.: ООО И.Д. Вильямс, 2015. - ISBN: 978-5-8459-1950-2. https://b-ok.org/book/3297781/58aa94
- 3. Яцек Галовиц. C++17 STL. Стандартная библиотека шаблонов 1-е изд. : Пер. с англ. М.: Питер, 2018. ISBN: 978-5-4461-0680-6. https://ru.b-ok.global/book/4987315/bf144e

### Политика оценивания

#### Оценочные средства дисциплины: лабораторная работа, письменный зачет.

В течение семестра необходимо выполнить и защитить 7 лабораторных работ.

В конце семестра проводится письменный экзамен с оценкой (студенту необходимо ответить на два вопроса, при желании повысить итоговую оценку необходимо ответить на доп. вопросы).

Оценку «5» автомат можно получить тому студенту, который защитит все ЛБ работы перед окончанием последней лекции CAMACTDA

Оценку «3» автомат можно получить том студенту, который защитит все ЛБ работы перед экзаменом.

### Оценка формируется по пятибалльной шкале, где:

Оценка 5 - «Отлично» - обучающийся глубоко и прочно усвоил весь программный материал, исчерпывающе, последовательно, грамотно и логически стройно его излагает, не затрудняется с ответом при видоизменении задания, свободно справляется с задачами и практическими заданиями, правильно обосновывает принятые решения, умеет самостоятельно обобщать и излагать материал, не допуская ошибок.

Оценка 4 - «Хорошо» - обучающийся твердо знает программный материал, грамотно и по существу излагает его, не допускает существенных неточностей в ответе на вопрос, может правильно применять теоретические положения и владеет необходимыми умениями и навыками при выполнении практических заданий.

Оценка 3 - «Удовлетворительно» - обучающийся усвоил только основной материал, но не знает отдельных деталей, допускает неточности, недостаточно правильные формулировки, нарушает последовательность в изложении программного материала и испытывает затруднения в выполнении практических заданий.

Оценка 2 - «Неудовлетворительно» - обучающийся не знает значительной части программного материала, допускает существенные ошибки, с большими затруднениями выполняет практические задания, задачи.